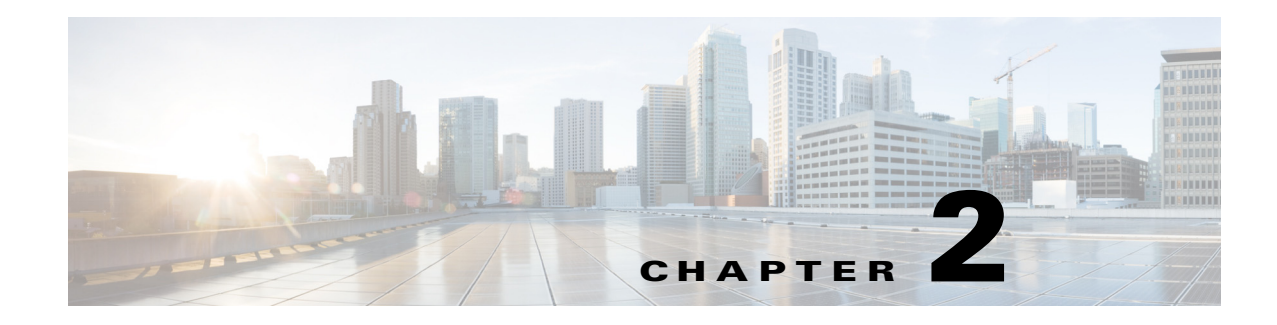

## **Authentication**

MSE APIs uses basic authentication scheme to authenticate the API request. Each API Request, contains the API access credentials in the Authorization header. The API credentials are generated by the MSE Administrator using the Prime Infrastructure user interface.

To access this page, log into Prime Infrastructure UI and choose **Services** > **Mobility Services** > click the name of the mobility services engine > **Systems** > **Users**.

**Note** The user credentials have read and write permissions associated with it. User credentials without write permissions can only perform GET operations on the REST API resources. In addition, certain APIs will only return the configurations created by the requesting user.

## **Authorization Header**

 $\mathbf I$ 

The Authorization header is constructed as follows:

- **•** Username and password are combined into a string "username:password".
- **•** The resulting string literal is then encoded using Base64.
- The authorization method, a space and the string "Basic" is then put before the encoded string.

For example, if the username is 'Aladin' and the password is 'sesame open', then the header is formed as follows:

**•** Authorization: Basic QxhZGluOnNlc2FtIG9wZW4=

If the API request does not have the Authorization header or if the credentials are incorrect, then the MSE will send a HTTP 401 Not Authorized response code containing the authenticate header as below:

WWW-Authenticate: Basic realm="MSE API Service"

 $\mathsf I$ 

 $\blacksquare$